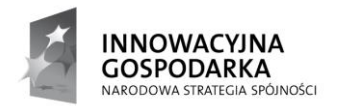

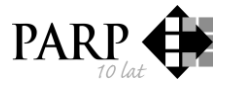

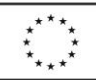

Projekt "Budowa Centrum Transferu Technologii w obszarze Odnawialnych Źródeł Energii" współfinansowany ze środków Unii Europejskiej w ramach Europejskiego Funduszu Rozwoju Regionalnego \_\_\_\_\_\_\_\_\_\_\_\_\_\_\_\_\_\_\_\_\_\_\_\_\_\_\_\_\_\_\_\_\_\_\_\_\_\_\_\_\_\_\_\_\_\_\_\_\_\_\_\_\_\_\_\_\_\_\_\_\_\_\_\_\_\_\_\_\_\_\_\_\_\_\_\_\_\_\_\_\_\_\_\_\_\_\_\_\_\_\_\_\_\_\_\_\_\_\_\_

Łódź, dn. 08.05.2015

Oferenci, uczestniczący

w postępowaniu o udzielenie zamówienia

dotyczy: postępowania w trybie zapytania ofertowego w projekcie "Budowa Centrum Transferu Technologii w obszarze Odnawialnych źródeł Energii" współfinansowanym ze środków Unii Europejskiej w ramach Europejskiego Funduszu Rozwoju Regionalnego w ramach Programu Operacyjnego Innowacyjna Gospodarka Działanie 5.1, realizowanego na zasadach określonych w umowie nr UDA-POIG.05.01.00-00-137/11-00 o dofinansowanie, zgodnie z zasadą racjonalnej gospodarki finansowej oraz zasadą uczciwej konkurencji, efektywności, jawności i przejrzystości.

## Zapytanie ofertowe nr CTT OZE.61.14/ POIG.05.01.00-00-137/11-00 - oprogramowanie

Zamawiający – Centrum Badań i Innowacji Pro-Akademia, ul. Piotrkowska 238 90-360 Łódź, udziela odpowiedzi na pytania Wykonawcy ( pismo przesłane drogą elektroniczną w dniu 2015-05-07):

*1.Wbudowane środowisko renderowania – program ZW3D posiada wbudowany moduł do renderowania POV-Ray, jednak jest możliwość dokupienia dodatku KeyShot. KeyShot instaluje się w ZW3D i jest uruchamiany z jego poziomu. Dodatkowo jest bardziej intuicyjny i przyjazny użytkownikowi. Czy istnieje możliwość zastosowania takiego rozwiązania?*

**ODPOWIEDŹ: Zamawiający wymaga, aby z poziomu programu możliwe było wykonanie renderowania. Akceptowalne są oba proponowane rozwiązania.**

*2. Importowanie danych materiałowych – tutaj muszę spytać konkretnie o jakie dane Państwu chodzi. ZW3D posiada wbudowaną bibliotekę materiałów z możliwością wprowadzania nowych materiałów. W bibliotece podaje się gęstość materiału i jego nazwę, na tej podstawie jest określana masa modelowanych elementów. Jeżeli chcielibyście Państwo wprowadzać inne dane (np. granicę plastyczności), to jest taka możliwość, ale w dodatkowym module.*

**ODPOWIEDŹ: Zamawiający wymaga, aby możliwe było automatyczne wgrywanie danych z komercyjnych bibliotek danych materiałowych. Opisana przez Panią funkcja ręcznego wprowadzania pojedynczych materiałów do biblioteki nie spełnia tej funkcjonalności.** 

*3. Analiza tolerancji / dokładności pasowania – można w programie wprowadzać otwory z zadaną tolerancją pasowania, można również umieszczać taką informację na dokumentacji 2D. Potrzebuję jednak informacji, czy byłoby to dla Państwa wystarczające. Jeżeli nie, to proszę o sprecyzowanie, na czym ma polegać analiza pasowania?*

Realizator Projektu

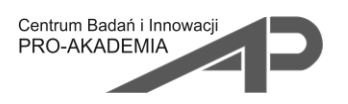

Biuro Projektu: ul. Piotrkowska 238 90-360 Łódż Tel: 42 636-12-59 E-mail: proakademia@proakademia.eu

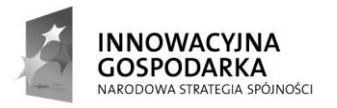

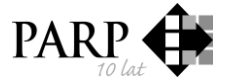

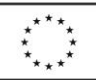

Projekt "Budowa Centrum Transferu Technologii w obszarze Odnawialnych Źródeł Energii" współfinansowany ze środków Unii Europejskiej w ramach Europejskiego Funduszu Rozwoju Regionalnego \_\_\_\_\_\_\_\_\_\_\_\_\_\_\_\_\_\_\_\_\_\_\_\_\_\_\_\_\_\_\_\_\_\_\_\_\_\_\_\_\_\_\_\_\_\_\_\_\_\_\_\_\_\_\_\_\_\_\_\_\_\_\_\_\_\_\_\_\_\_\_\_\_\_\_\_\_\_\_\_\_\_\_\_\_\_\_\_\_\_\_\_\_\_\_\_\_\_\_\_

**ODPOWIEDŹ: Podany sposób pasowania jest wystarczający dla Zamawiającego.**

 Prezes CBI Pro-Akademia dr Ewa Kochańska

Realizator Projektu

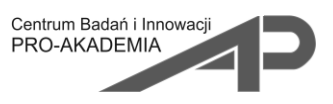

Biuro Projektu: ul. Piotrkowska 238 90-360 Łódż Tel: 42 636-12-59 E-mail: proakademia@proakademia.eu